#### Universitat Konstanz

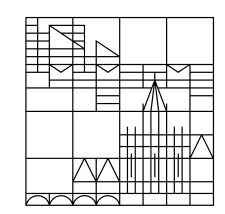

# **Open Science: Von Daten zu Publikationen**

4.2 Modul: Repositorien zur Speicherung und Veröffentlichung von Forschungsdaten <https://www.youtube.com/watch?v=N8EN6HHS-PU>

Team Open Science Kommunikations-, Informations-, Medien-Zentrum (KIM), Universität Konstanz

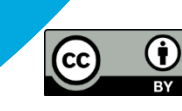

#### Universität Konstanz

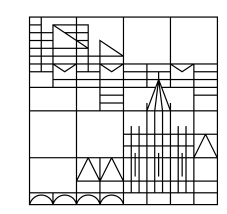

# **Repositorien zur von Forschungsdaten Speicherung und Veröffentlichung**

#### **Gabriel Schneider & Dr. Elisabeth Böker**

Konstanz, Juni 2020

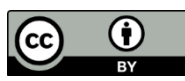

#### **Inhalt**

- **Was ist ein Repositorium?**
- **Wie finde ich das richtige Repositorium?**
- **Daten in einem Repositorium veröffentlichen**
- **Wie bediene ich ein Repositorium?**
- **Zertifizierungen von Repositorien**
- **Exkurs: Was sind Metadaten?**
	- Arten von Metadaten und Metadatenstandards

# **Was ist ein Repositorium?**

- **Speicherort für digitale Objekte**
- **unterschiedliche Arten, z.B.:**
	- Publikationen vs. Forschungsdaten
	- institutionell vs. fachspezifisch

vs. generisch

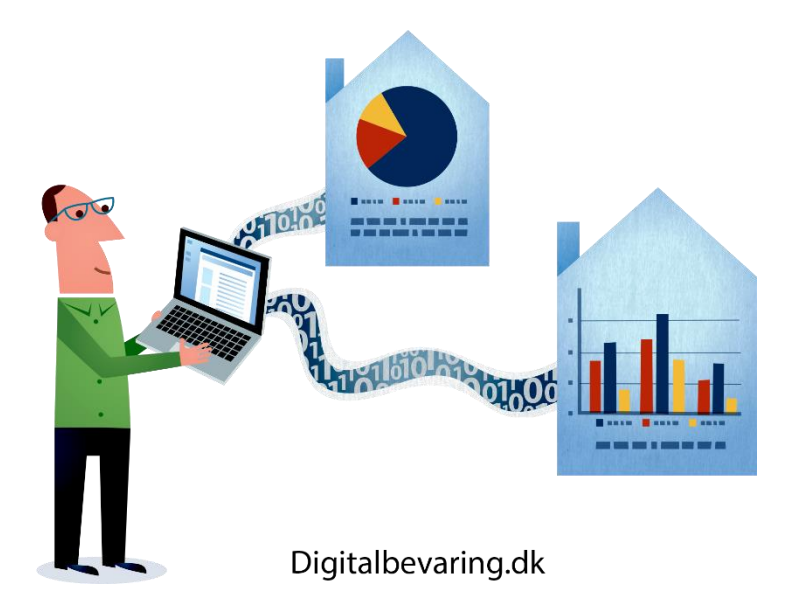

# **Was ist ein Repositorium?**

#### • **institutionelles Repositorium**

- wird von einer Institution betrieben
- Datensätze aus verschiedenen Fachrichtungen
- deckt Bedarfe für die Bedürfnisse von Forschenden der jeweiligen Institution
- Beispiel: Forschungsdatenrepositorium einer Universität

# **Was ist ein Repositorium?**

#### • **fachspezifisches Repositorium**

- beinhaltet Daten einer spezifischen Wissenschaftsdisziplin
- oft auf die Bedarfe der jeweiligen Wissenschaftscommunity zugeschnitten
- **generisches Repositorium**
	- allgemeines Repositorium, das Daten aus allen wissenschaftlichen Disziplinen veröffentlicht
	- oft keine direkte Zugehörigkeit zu wissenschaftlicher Institution
	- Beispiel für ein generisches Repositorium: Zenodo

# **Wie finde ich das richtige Repositorium?**

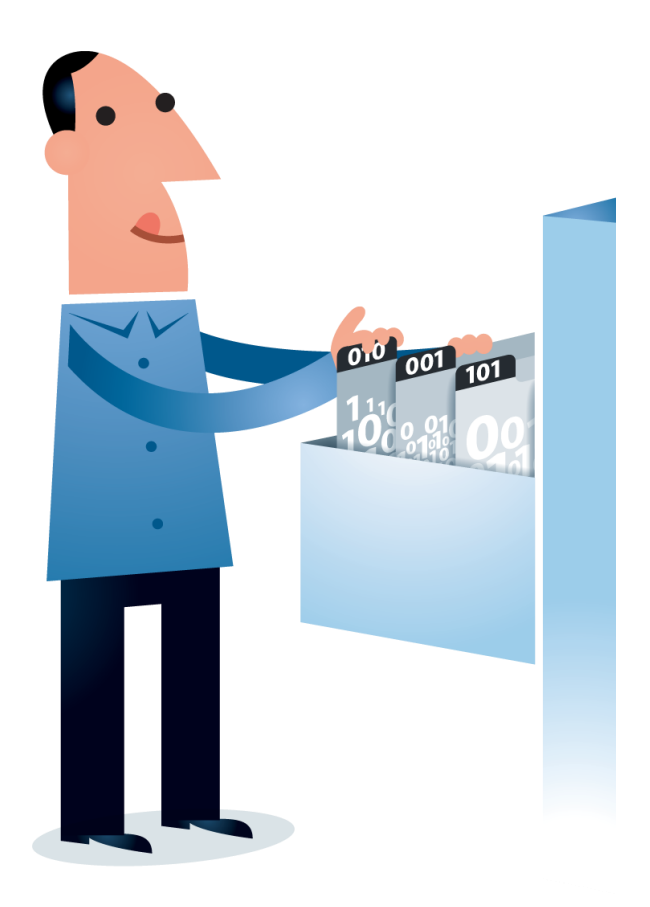

Digitalbevaring.dk

re3data.org **REGISTRY OF RESEARCH DATA REPOSITORIES** 

- Dienst zum Suchen von Forschungsdatenrepositorien
- Suche lässt sich durch umfangreiche Filter konfigurieren
- Recherche durch inhaltliche Kategorisierung der Repositorien

### **Wie finde ich das richtige Repositorium?**

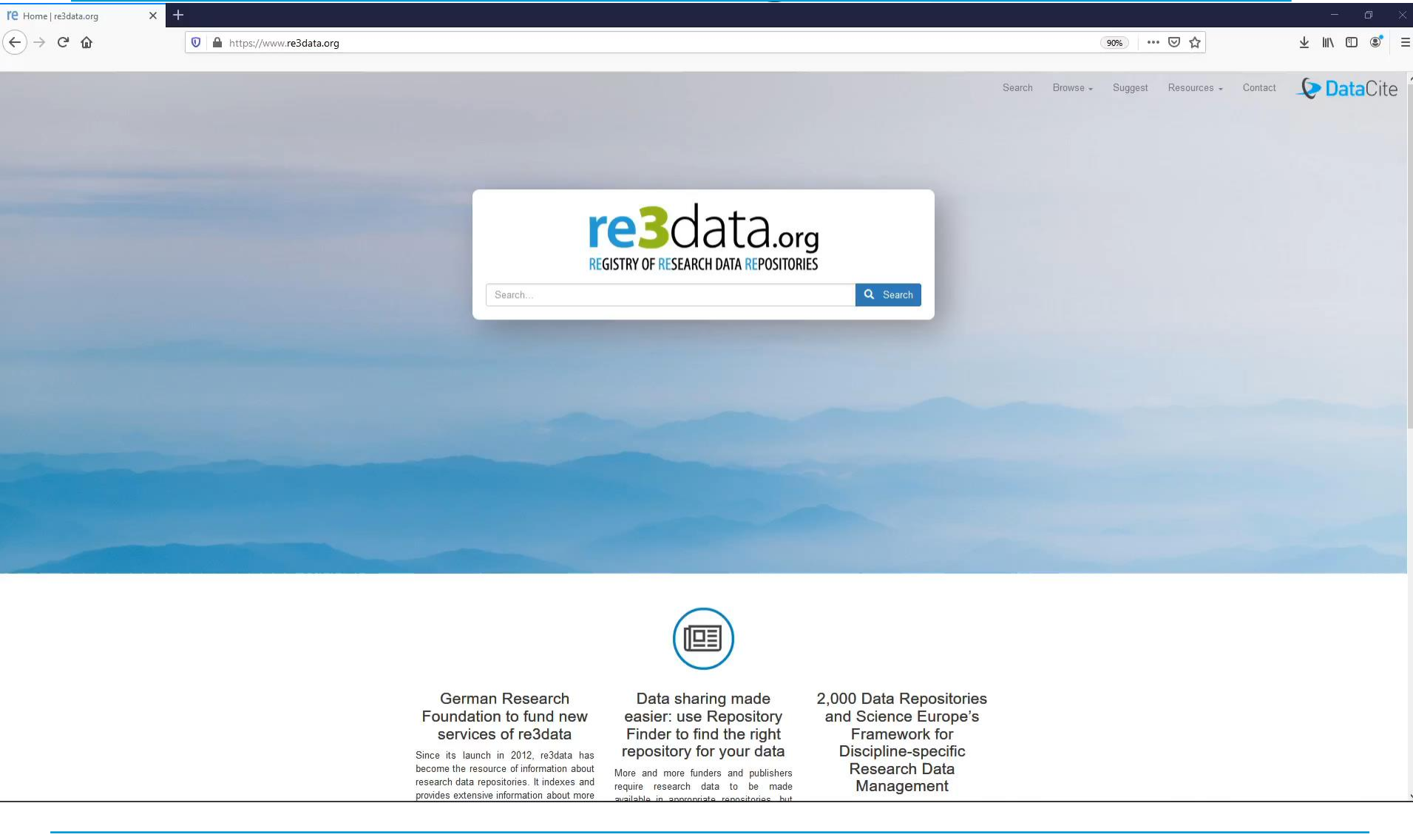

# **Wie finde ich das richtige Repositorium?**

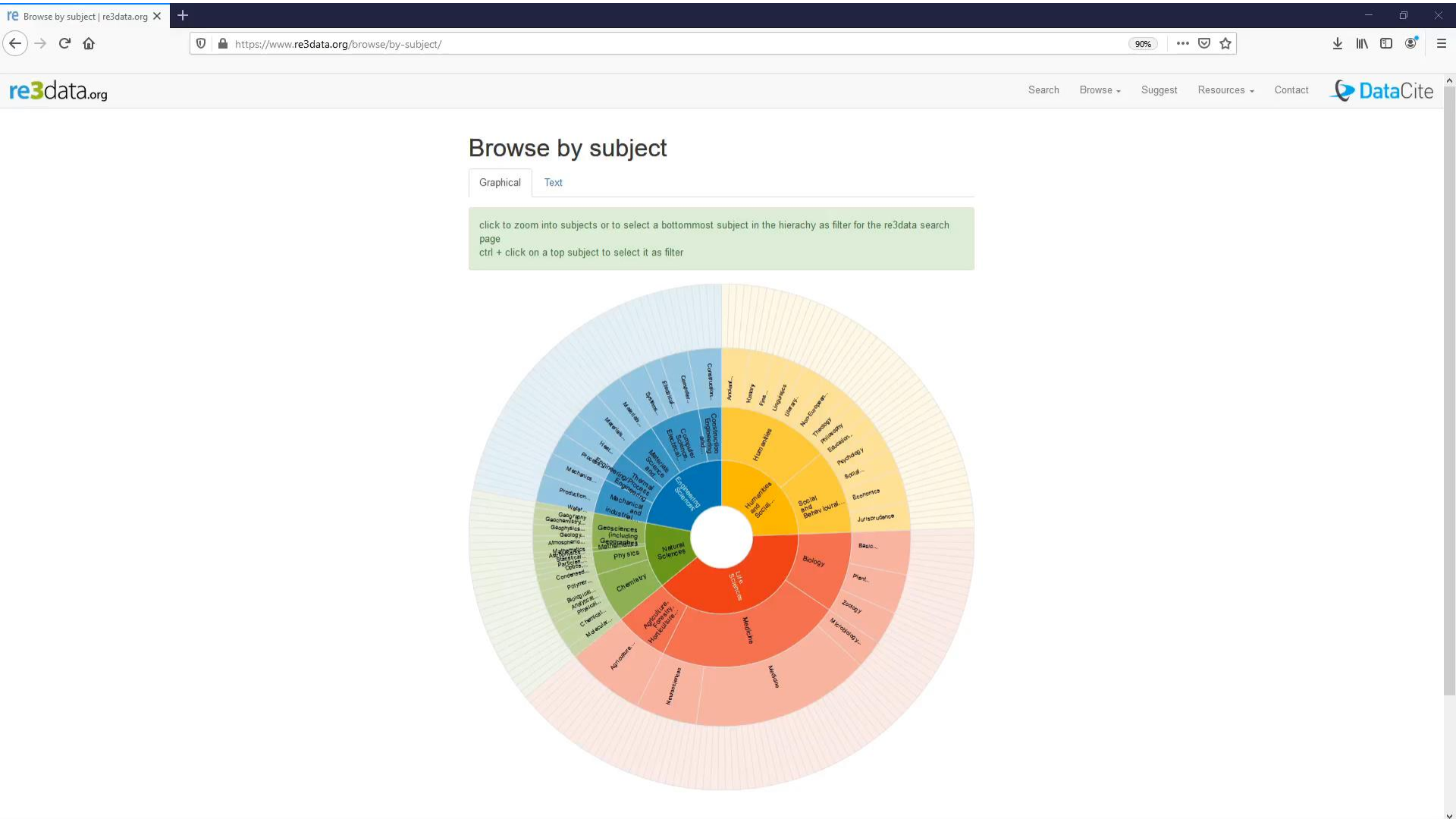

#### **Daten in einem Repositorium veröffentlichen**

- **verschiedene Kriterien beachten:**
	- möglichst ein fachspezifisches Repositorium auswählen
	- Umfang der Daten muss Richtlinien des Repositoriums entsprechen
	- Veröffentlichung als Open Data/Open Access möglich?
	- Standort des Servers
	- Zertifizierung des Repositoriums
		- Beispiele: CoreTrustSeal und nestor-Siegel
	- bei einer Drittmittelförderung: eventuelle Auflagen berücksichtigen
	- Wahrung der guten wissenschaftlichen Praxis

### **Zertifizierungen für Repositorien**

• **CoreTrustSeal**

- 
- bewertet anhand von 16 Kriterien die Vertrauenswürdigkeit von Repositorien
- prüft Aspekte wie Langfristigkeit, verwendete Standards und **Sicherheit**
- **Nestor-Siegel für vertrauenswürdige digitale Langzeitarchive**

wird von gleichnamiger Organisation vergeben

• Prüfung von Kriterien in Bereichen wie langfristige Interpretierbarkeit, Erhaltungsmaßnahmen, etc.

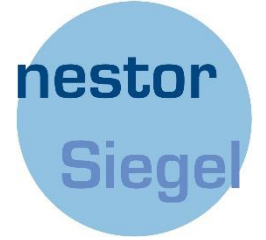

# **Wie bediene ich ein Repositorium?**

- **Bedienung über grafische Weboberfläche**
- **zur Nachnutzung von Daten**
	- Suchfunktion, je nach Repositorium unterschiedlich konfigurierbar
	- Landing Page für jeden Datensatz
		- Enthält Daten und Metadaten
- **zum Veröffentlichen von Daten**
	- in vielen Fällen über Formulare möglich
	- Auszeichnung der Daten mit Metadaten

### **Exkurs: Was sind Metadaten?**

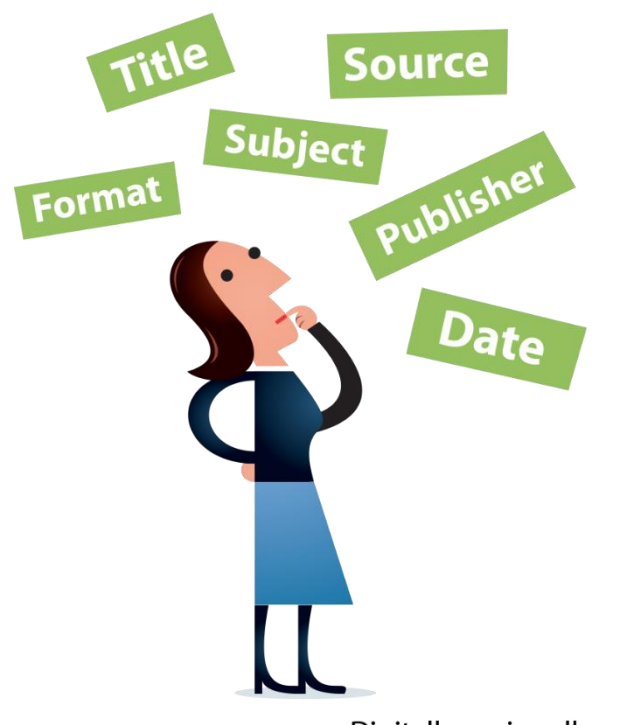

Digitalbevaring.dk

- **Daten, die strukturierte Informationen über andere Daten enthalten**
- **unterschiedliche Arten von Metadaten**
	- bibliographische Metadaten
	- inhaltsbeschreibende Metadaten
	- technische Metadaten
- **Metadatenstandards für verschiedene Fachdisziplinen**
- **für volles Potential sollten Metadaten maschinenlesbar sein**

# **Arten von Metadaten und Metadatenstandards**

- **bibliographische Metadaten**
	- Beispiele: Titel, Autor, Veröffentlichungsjahr, etc.
	- generische Metadaten, wenig spezifisch für verschiedene wissenschaftliche Disziplinen
- **Beispiele für Metadatenstandards**
	- DataCite
		- wird für die Vergabe eines DOI benötigt
	- Dublin Core

# **Arten von Metadaten und Metadatenstandards**

- **inhaltsbeschreibende Metadaten**
	- wichtig für die Auffindbarkeit von Daten
	- disziplinenspezifisch
	- Beispiele: Schlagwörter, Beobachtungsgegenstand, etc.
	- unterschiedliche Metadatenstandards für verschiedene wissenschaftliche Disziplinen
- **technische Metadaten**
	- relevant für die langfristige Archivierung von Daten
	- Beispiele: Dateiformate, Dateigröße, Prüfsummen, etc.

### **Angebote des KIM und weiterführende Links**

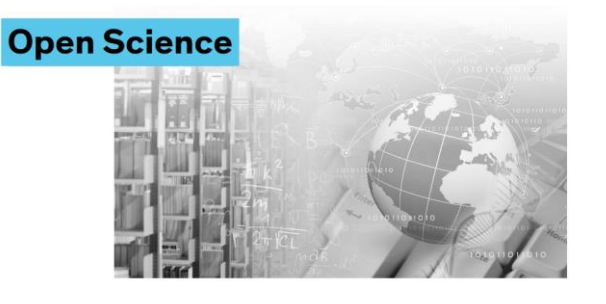

**Individuelle Beratung auf Anfrage** kim.uni.kn/openscience

**Forschungsdaten speichern und veröffentlichen** kim.uni.kn/repo

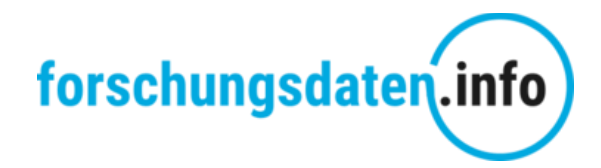

**Informationsplattform**

forschungsdaten.info

# **Übersicht über alle Kursmodule**

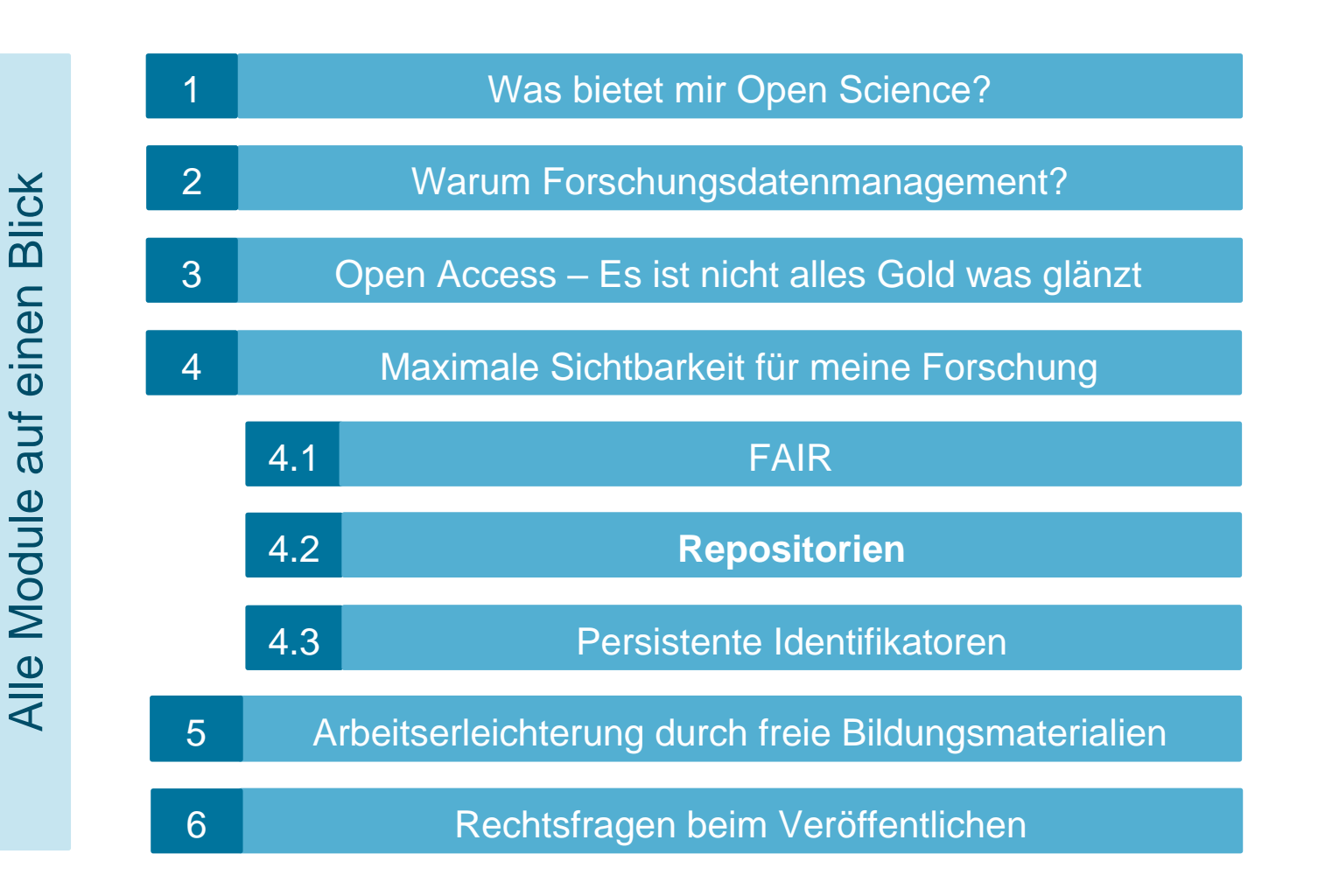

- Coretrustseal.org: About. <https://www.coretrustseal.org/about/> [13.05.2020].
- Coretrustseal.org: Data Repositories [Requirements. https://www.coretrustseal.org/why](https://www.coretrustseal.org/why-certification/requirements/)certification/requirements/ [13.05.2020].
- Coretrustseal.org: Why certification? <https://www.coretrustseal.org/why-certification/> [13.05.2020].
- Deutsche Forschungsgemeinschaft: Gute wissenschaftliche Praxis. [https://www.dfg.de/foerderung/grundlagen\\_rahmenbedingungen/gwp/](https://www.dfg.de/foerderung/grundlagen_rahmenbedingungen/gwp/) [13.05.2020].
- [Forschungsdaten.info: Daten teilen. https://www.forschungsdaten.info/themen/aufbereiten](https://www.forschungsdaten.info/themen/aufbereiten-und-veroeffentlichen/daten-teilen/)und-veroeffentlichen/daten-teilen/ [13.05.2020].
- [Forschungsdaten.info: Metadaten. https://www.forschungsdaten.info/praxis](https://www.forschungsdaten.info/praxis-kompakt/glossar/#c269912)kompakt/glossar/#c269912 [13.05.2020].
- [Forschungsdaten.info: Repositorien. https://www.forschungsdaten.info/themen/bewahren](https://www.forschungsdaten.info/themen/bewahren-und-nachnutzen/repositorien/)und-nachnutzen/repositorien/ [11.5.2020].
- nestor: nestor-Siegel für vertrauenswürdige digitale Langzeitarchiv. [https://www.langzeitarchivierung.de/Webs/nestor/DE/Zertifizierung/nestor\\_Siegel/nestor\\_si](https://www.langzeitarchivierung.de/Webs/nestor/DE/Zertifizierung/nestor_Siegel/nestor_siegel_node.html) egel\_node.html [13.05.2020].
- nestor-Arbeitsgruppe Zertifizierung: Erläuterungen zum nestor-Siegel für [vertrauenswürdige digitale Langzeitarchive. Version 2.1. https://nbn](https://nbn-resolving.org/urn:nbn:de:0008-2019062507)resolving.org/urn:nbn:de:0008-2019062507 [13.05.2020].
- re3data.org: Registry of research data repositories.<https://doi.org/10.17616/R3D> [13.05.2020].
- re3data.org: Browse by subject. <https://www.re3data.org/browse/by-subject/> [13.05.2020].

**18**

# **Abbildungsangaben**

- Titelfolie: Elisabeth Böker
- Folie 3,6,12: Digitalbevaring.dk CC BY 2.5. Dänemark Lizenz
- Folie 7, 8: Interaktive Abbildung. re3data: Browse by subject, <https://www.re3data.org/browse/by-subject/> [11.5.2020].
- Folie 10: CoreTrustSeal:<https://www.coretrustseal.org/> [11.5.2020].
- Folie 10: Nestor:

[https://www.langzeitarchivierung.de/Webs/nestor/DE/Zertifizierung/nestor\\_Siegel/nestor\\_si](https://www.langzeitarchivierung.de/Webs/nestor/DE/Zertifizierung/nestor_Siegel/nestor_siegel_node.html) egel\_node.html [13.5.2020].

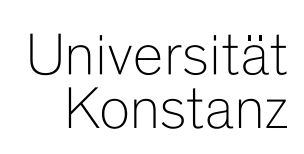

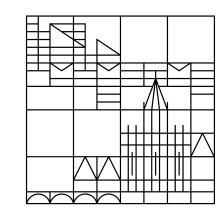

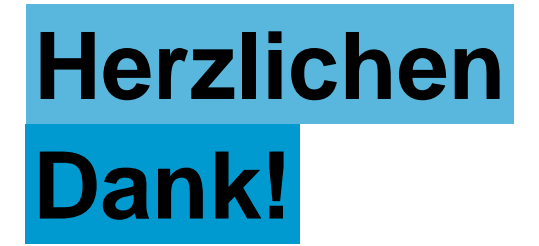

#### **Gabriel Schneider und Dr. Elisabeth Böker** Team Open Science

E-Mail: [openscience@uni-konstanz.de](mailto:openscience@uni-konstanz.de)